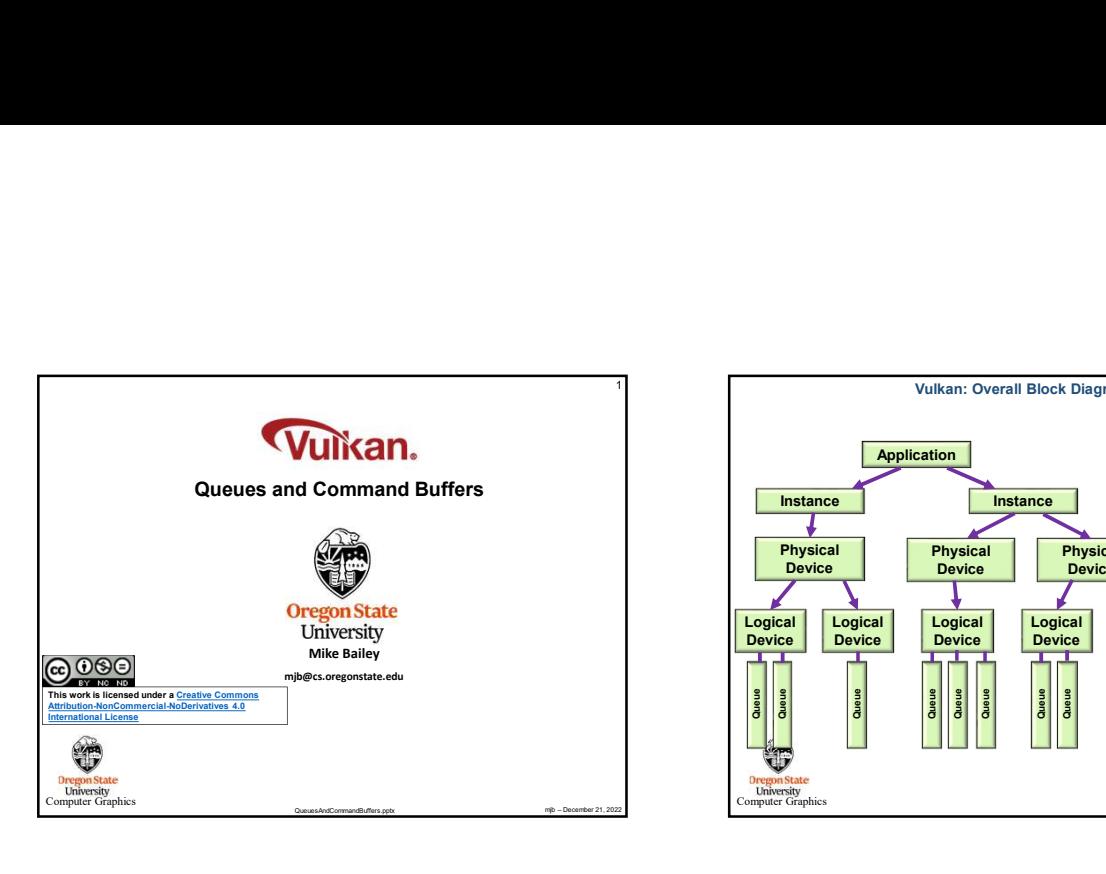

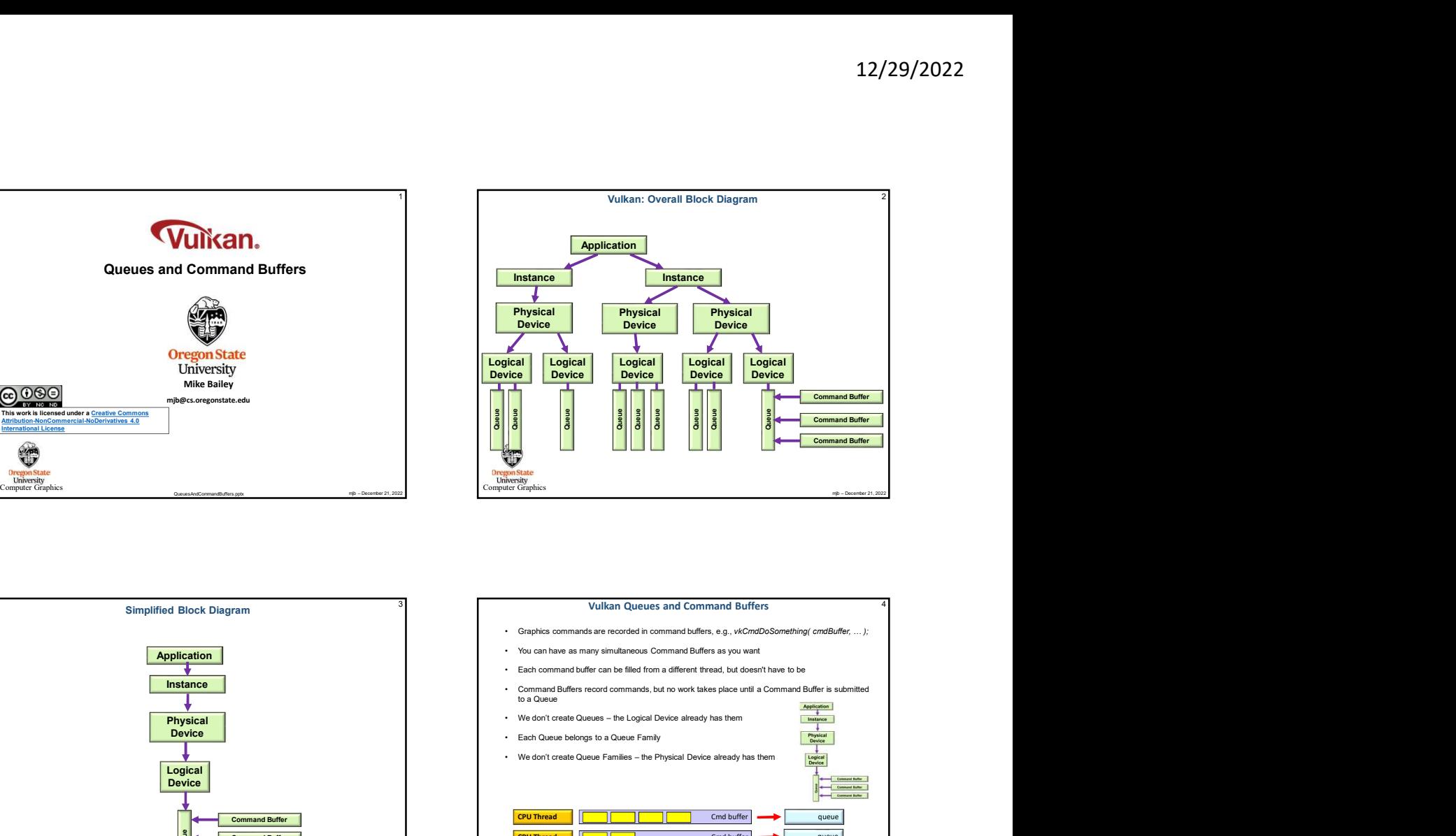

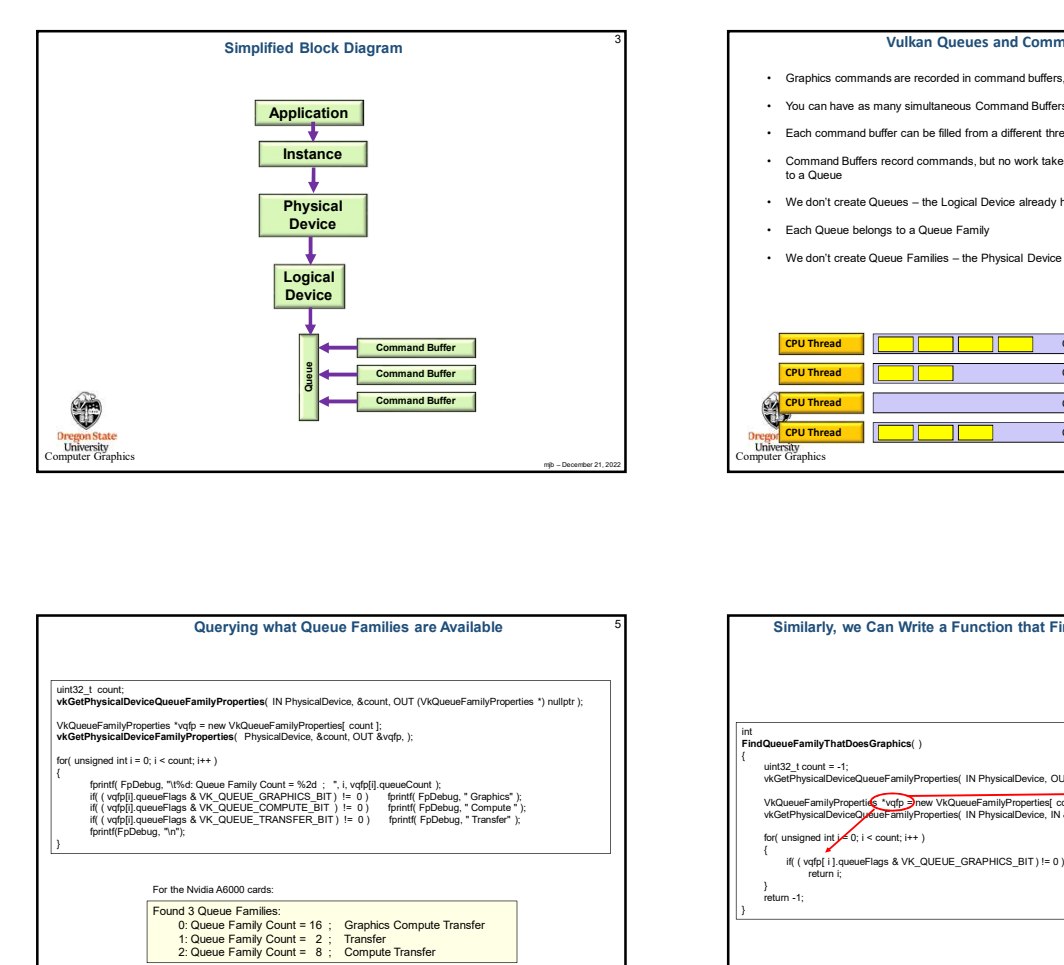

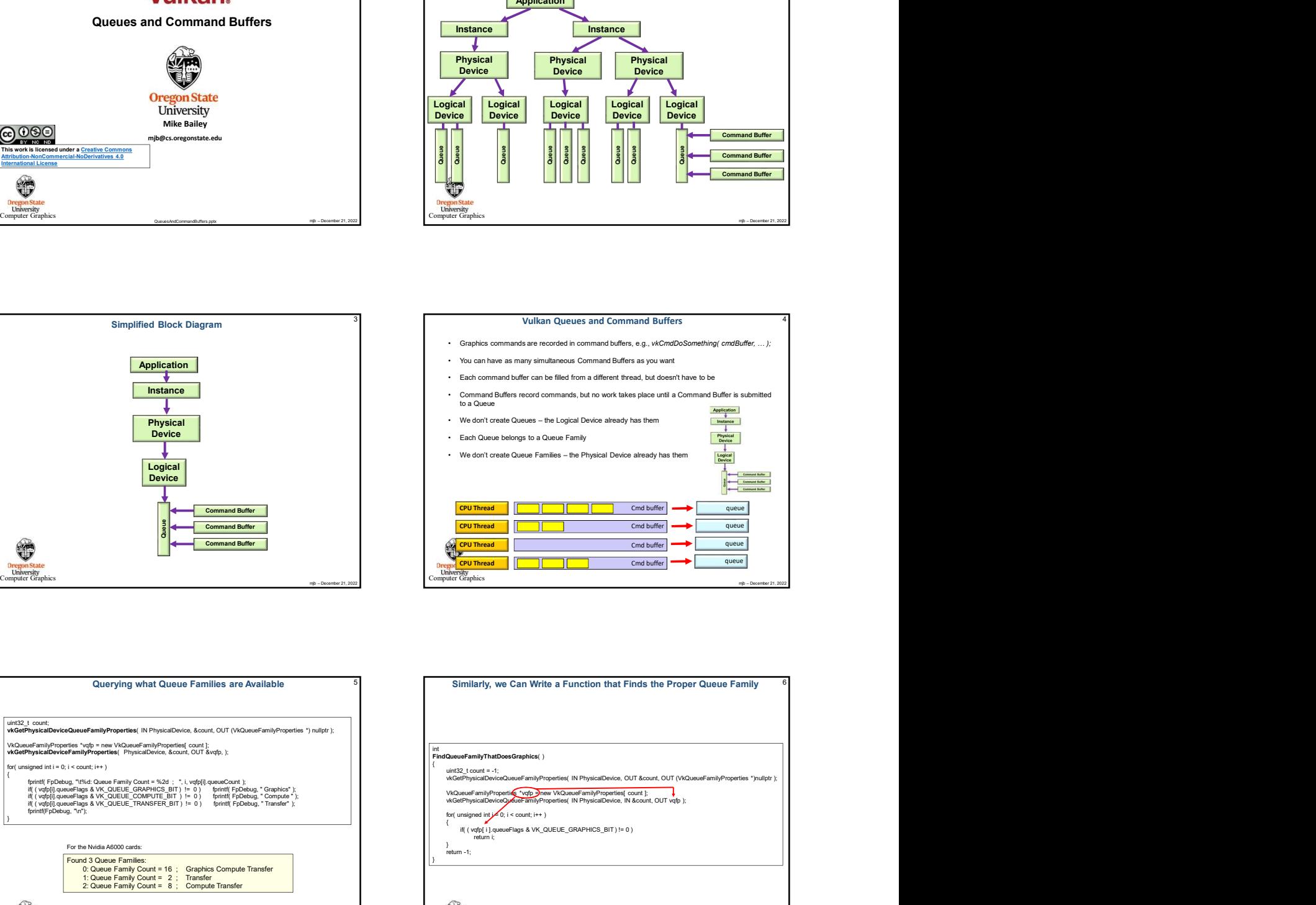

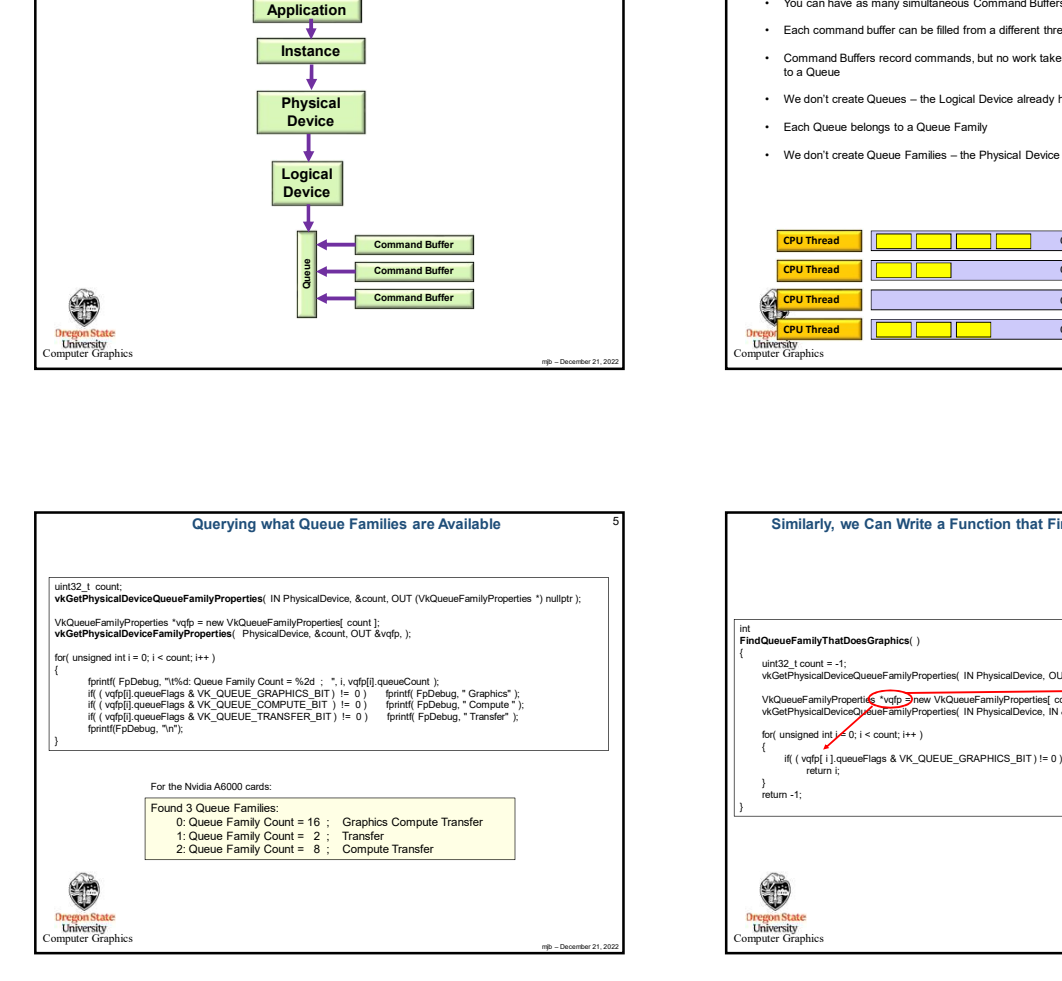

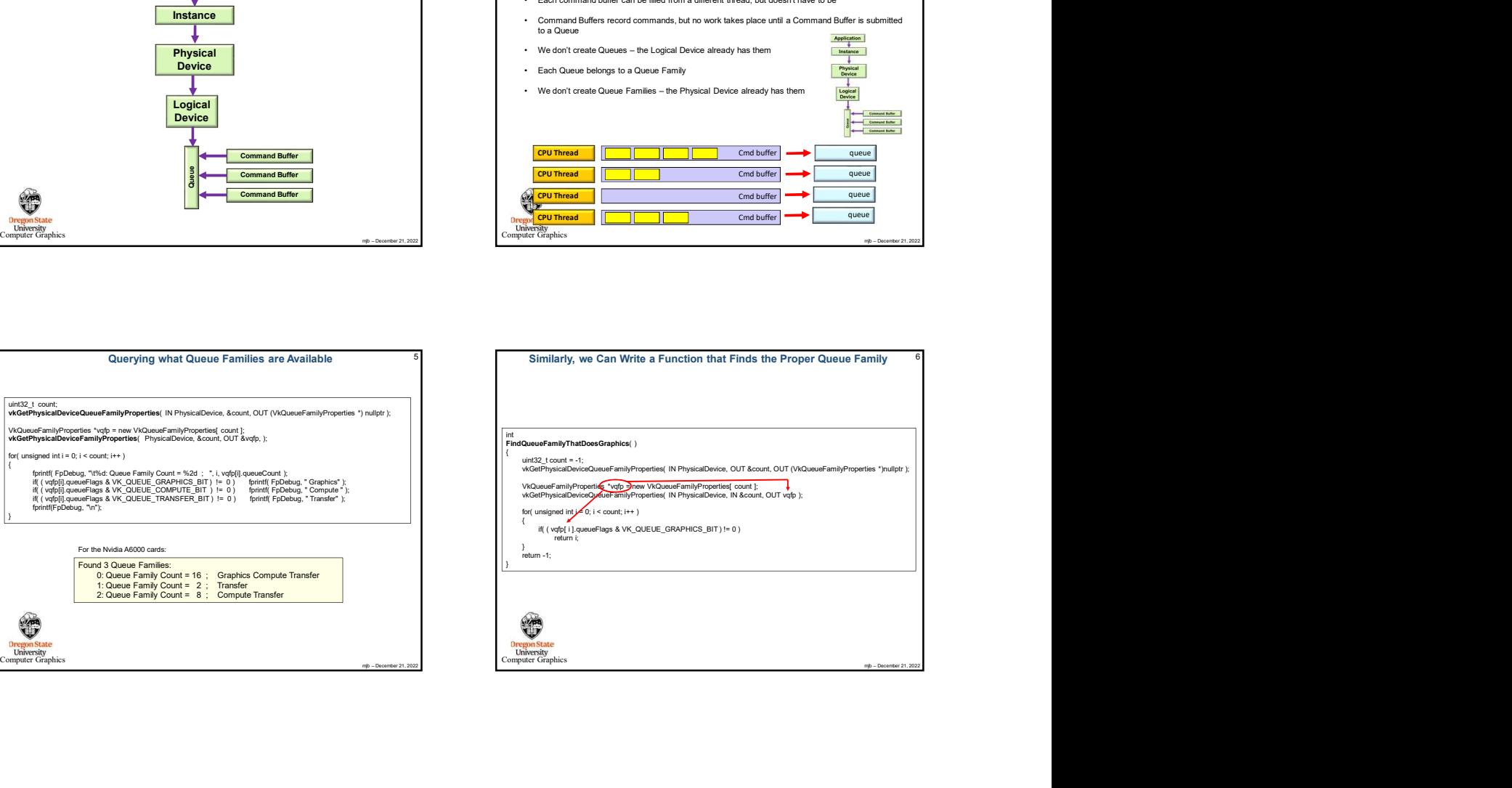

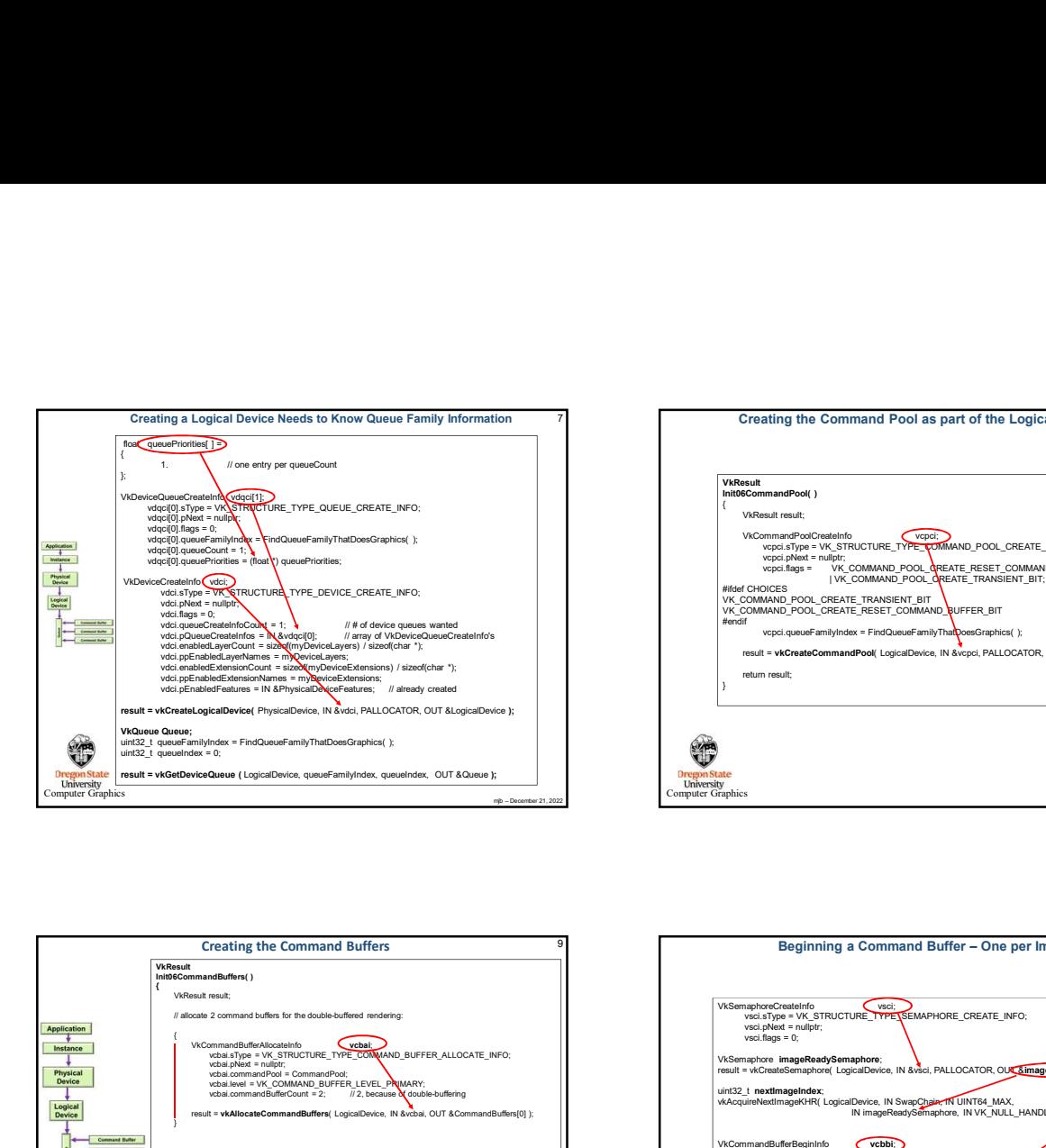

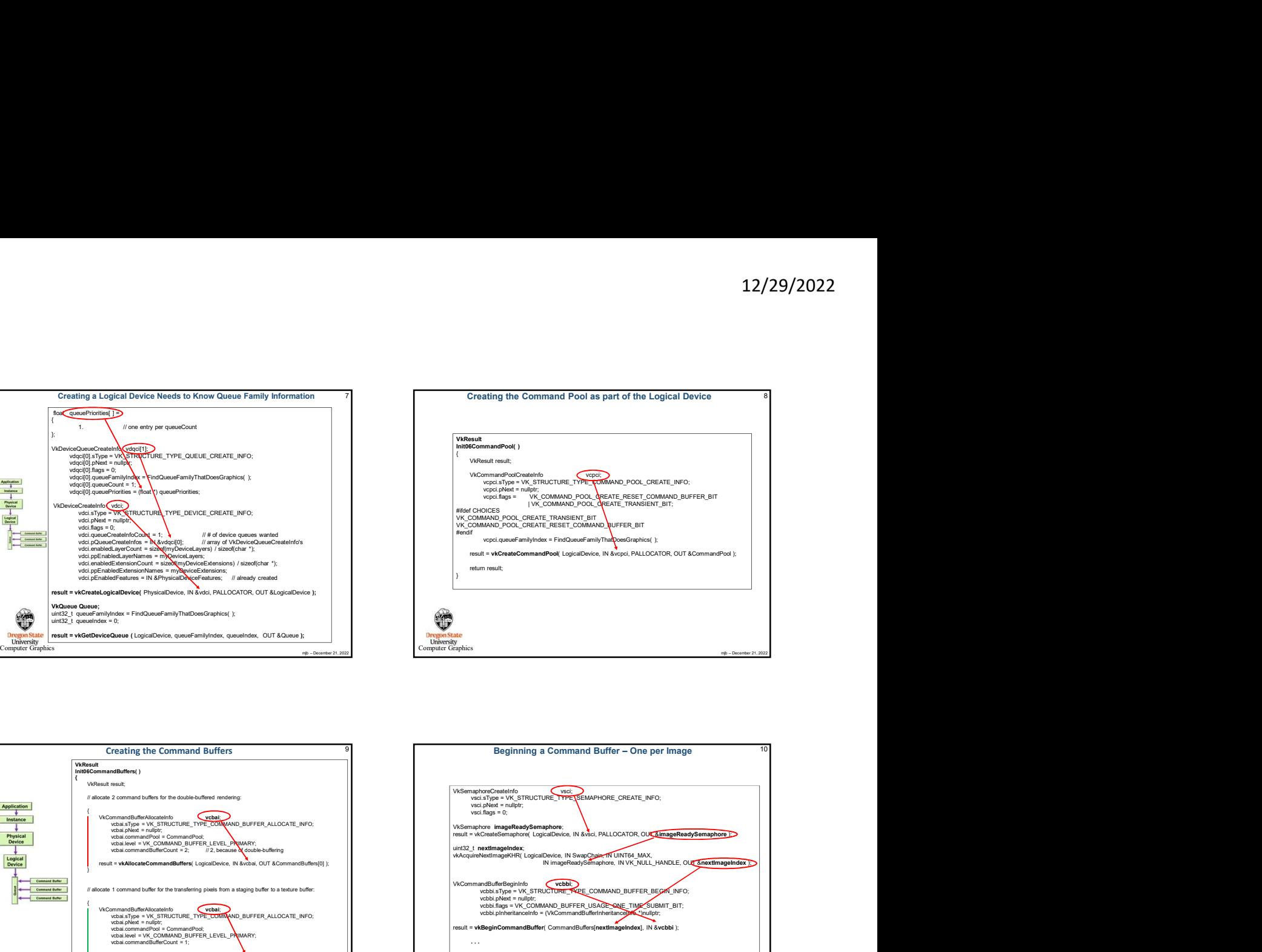

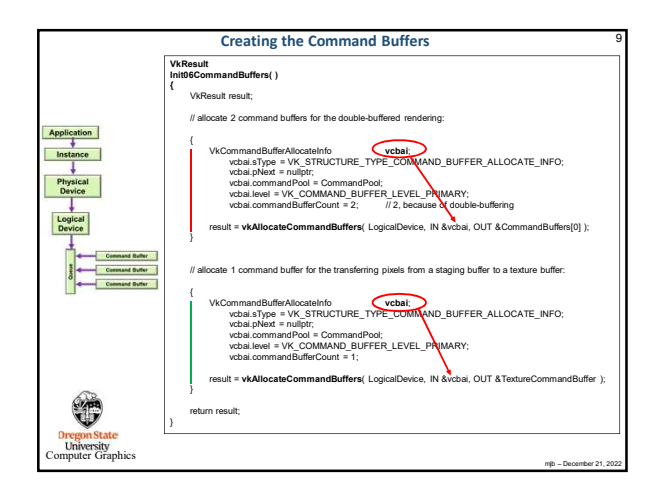

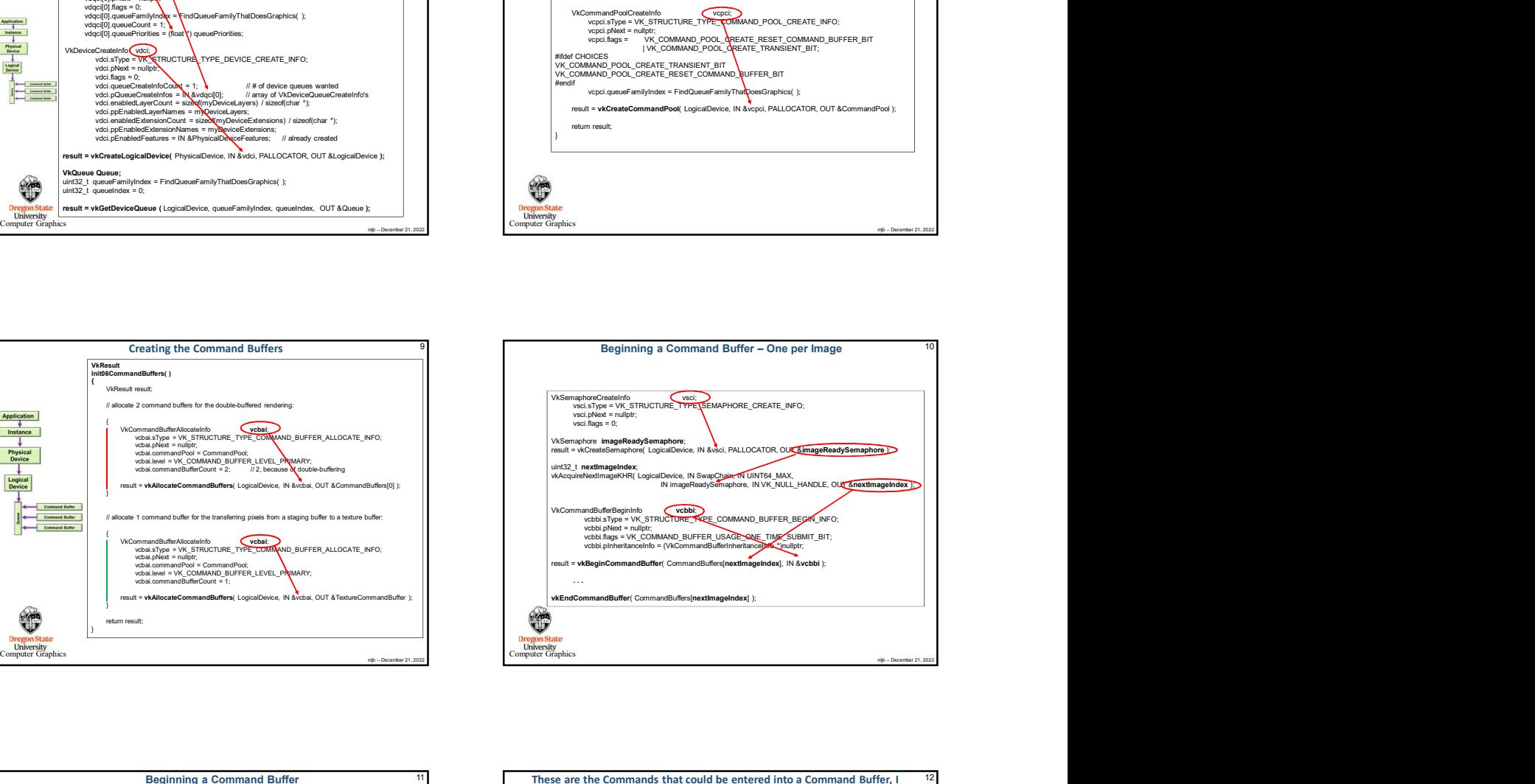

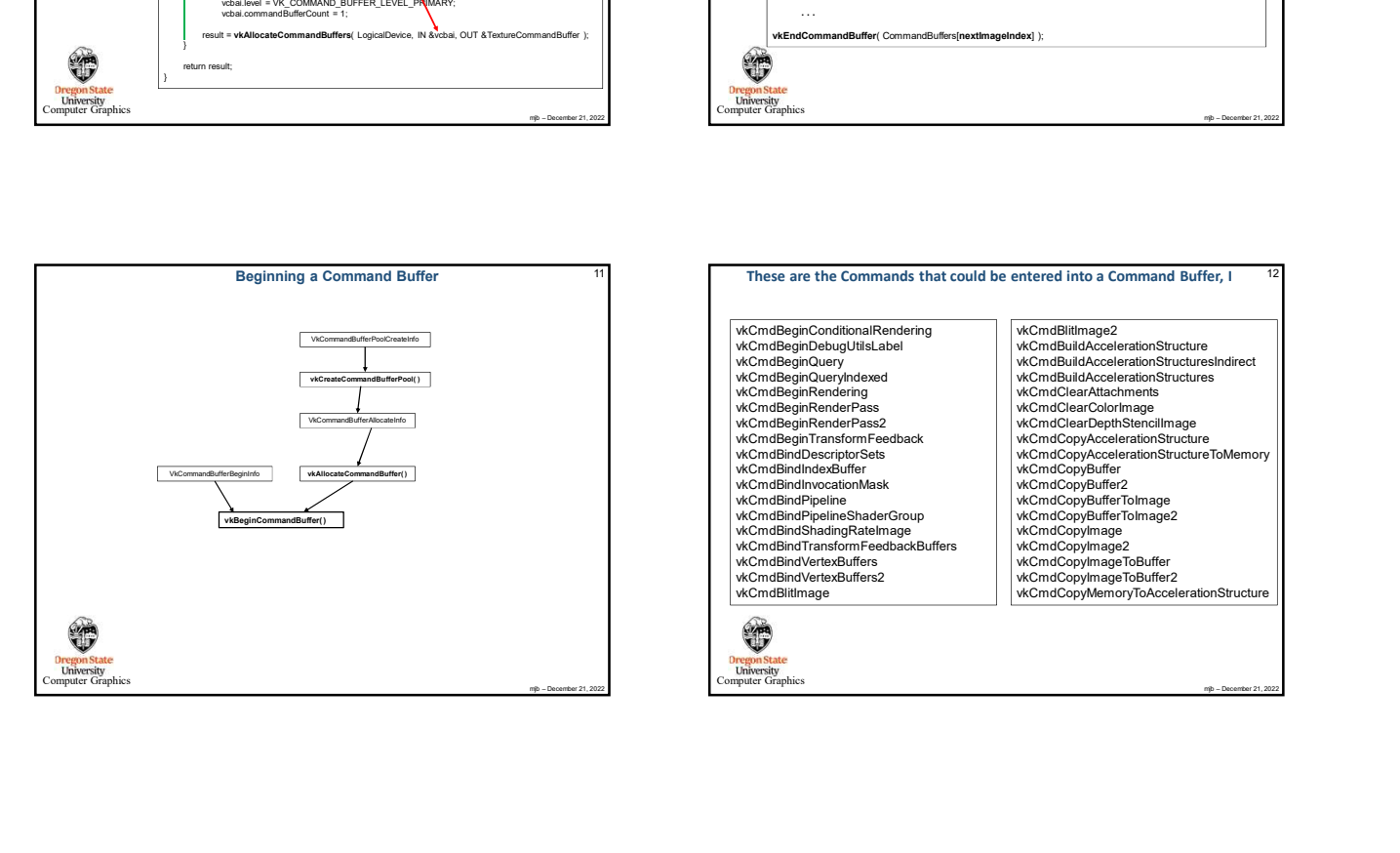

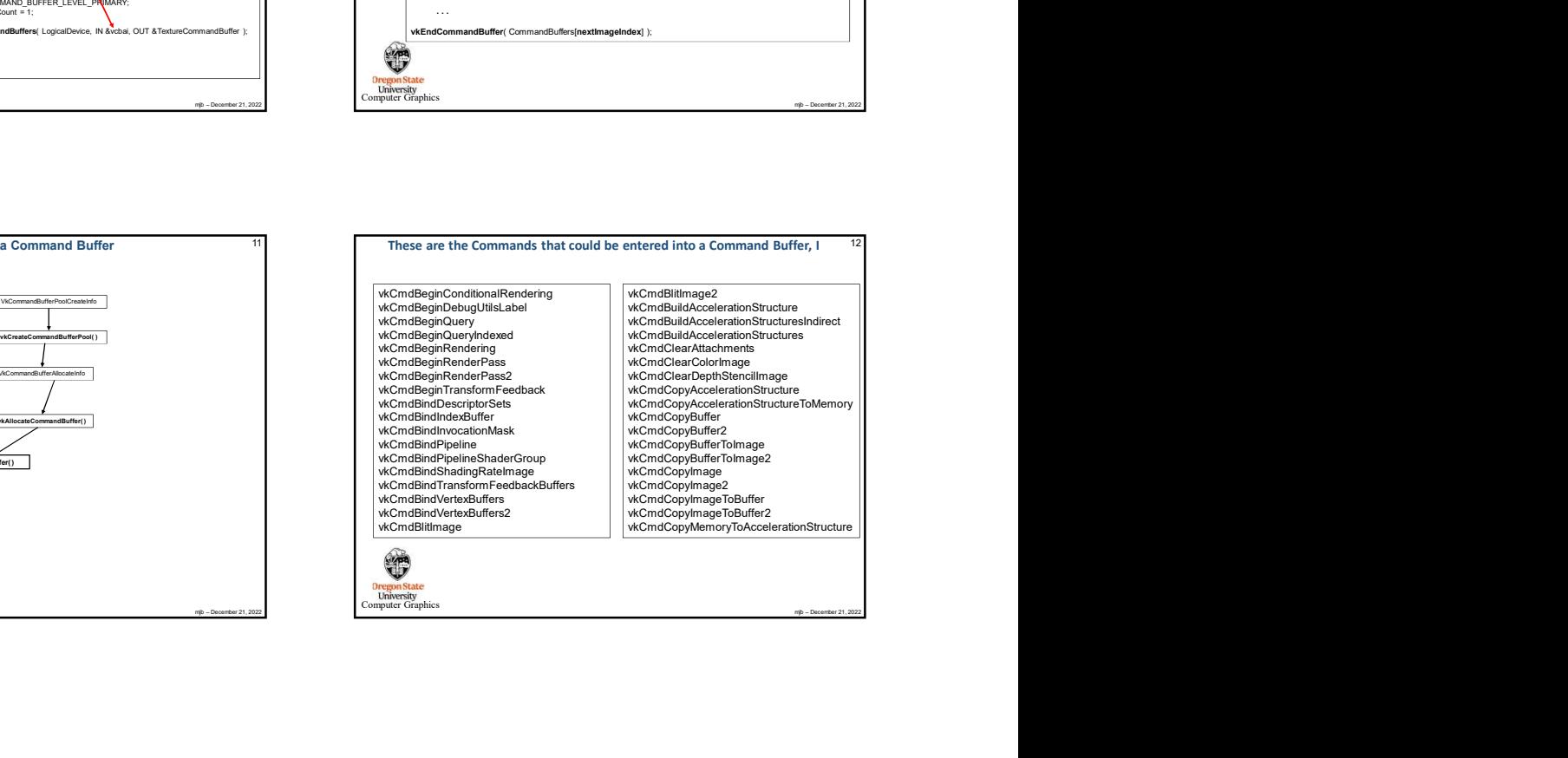

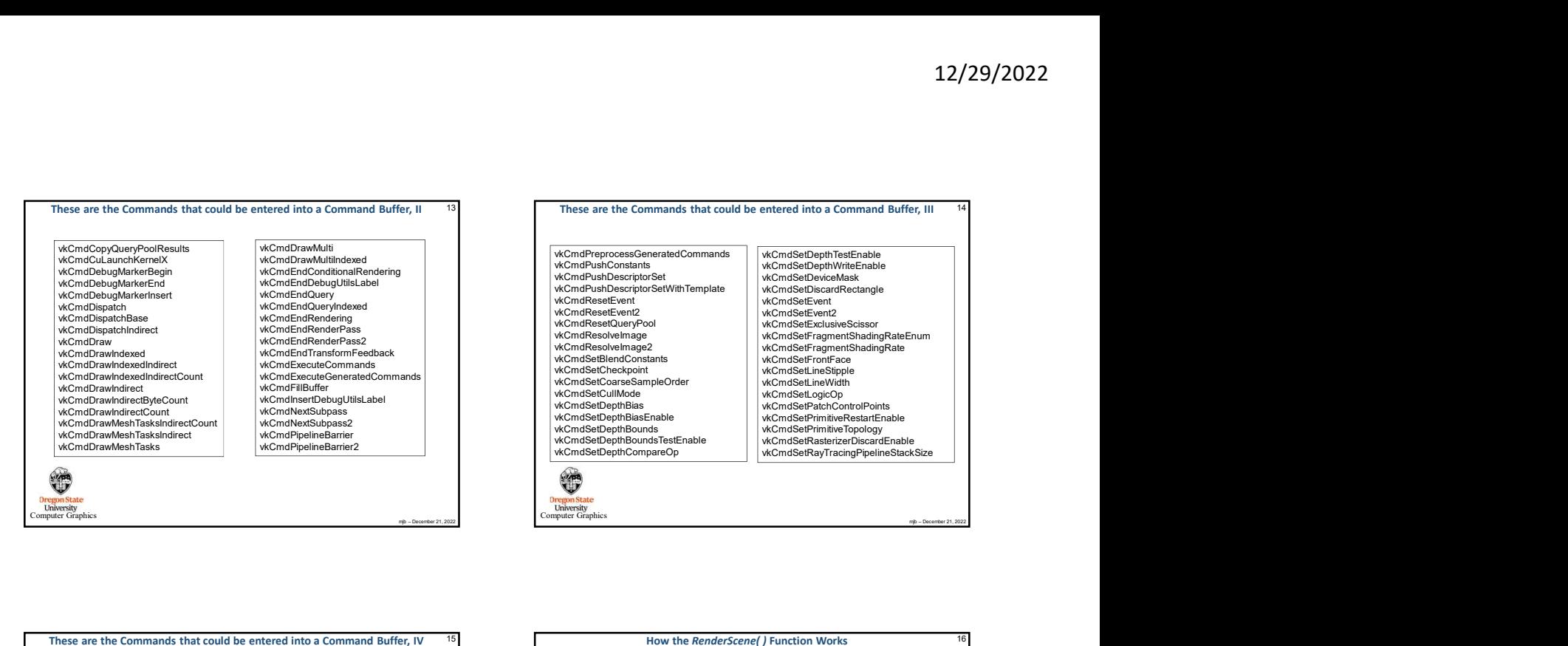

## vkCmdSetDepthTestEnable vkCmdSetDepthWriteEnable vkCmdSetDeviceMask vkCmdSetDiscardRectangle vkCmdSetEvent vkCmdSetExclusiveScissor<br>vkCmdSetFragmentShadingRateEnum<br>vkCmdSetFranfrace<br>vkCmdSetLineStipple<br>vkCmdSetLineStipple vkCmdSetLineWidth<br>vkCmdSetLogicOp<br>vkCmdSetPatchControlPoints<br>vkCmdSetPrimitiveRestartEnable vkCmdSetPrimitiveTopology vkCmdSetRasterizerDiscardEnable vkCmdSetRayTracingPipelineStackSize

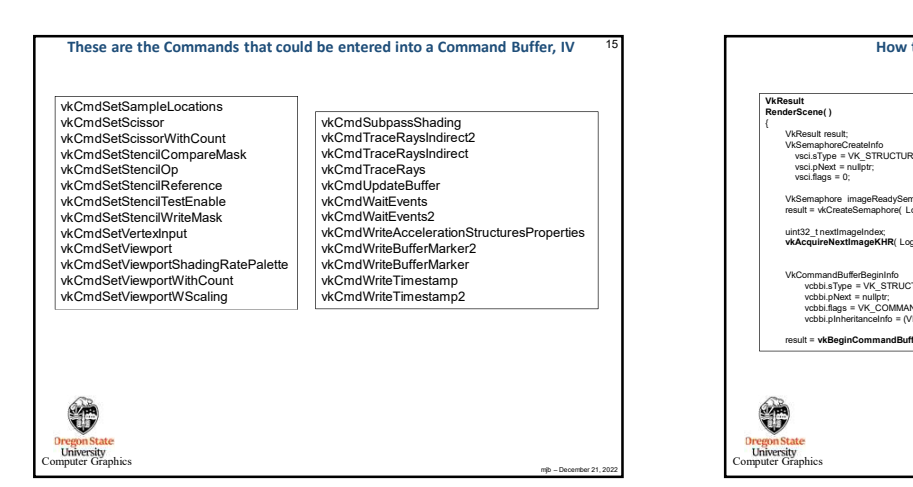

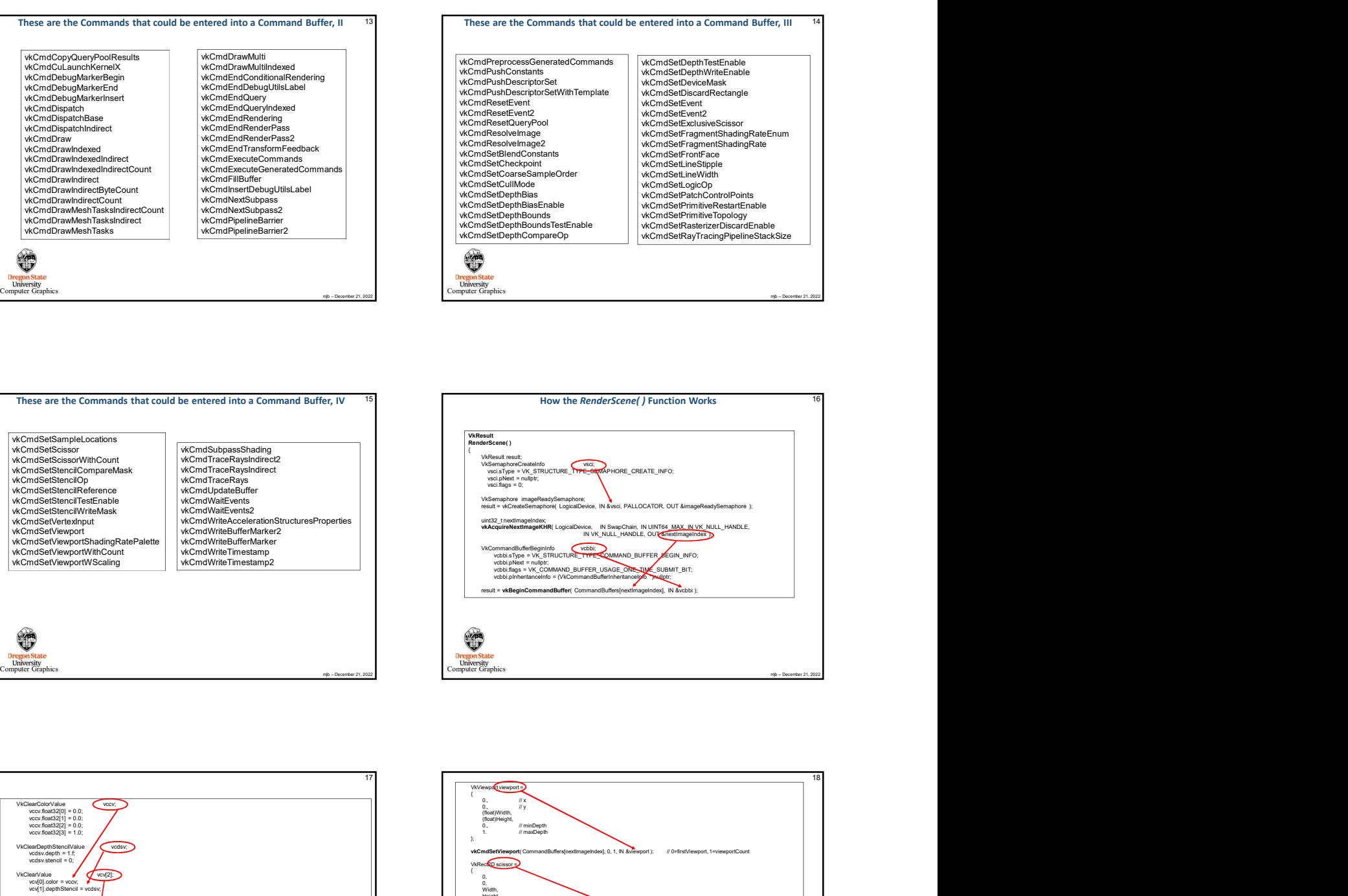

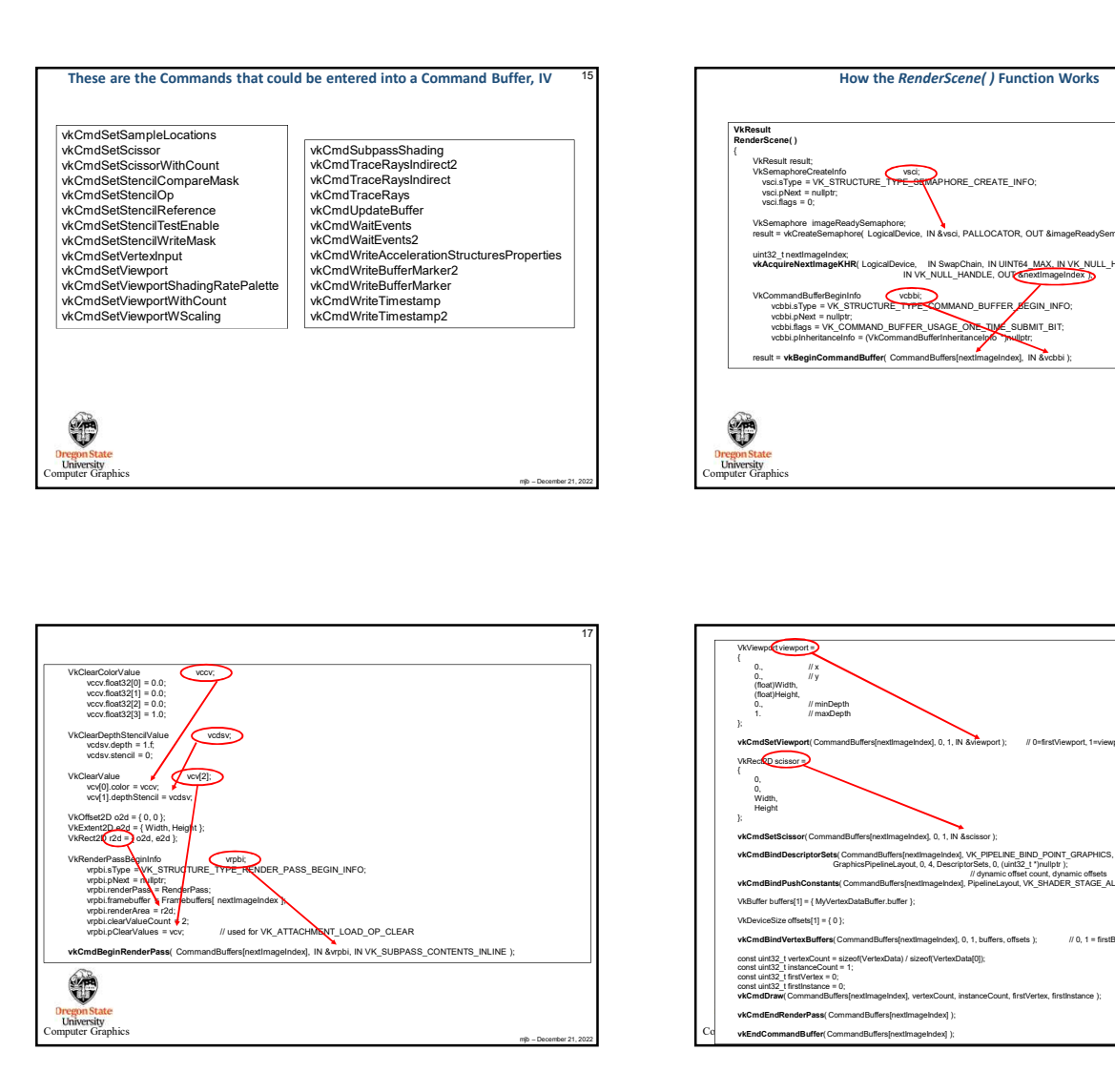

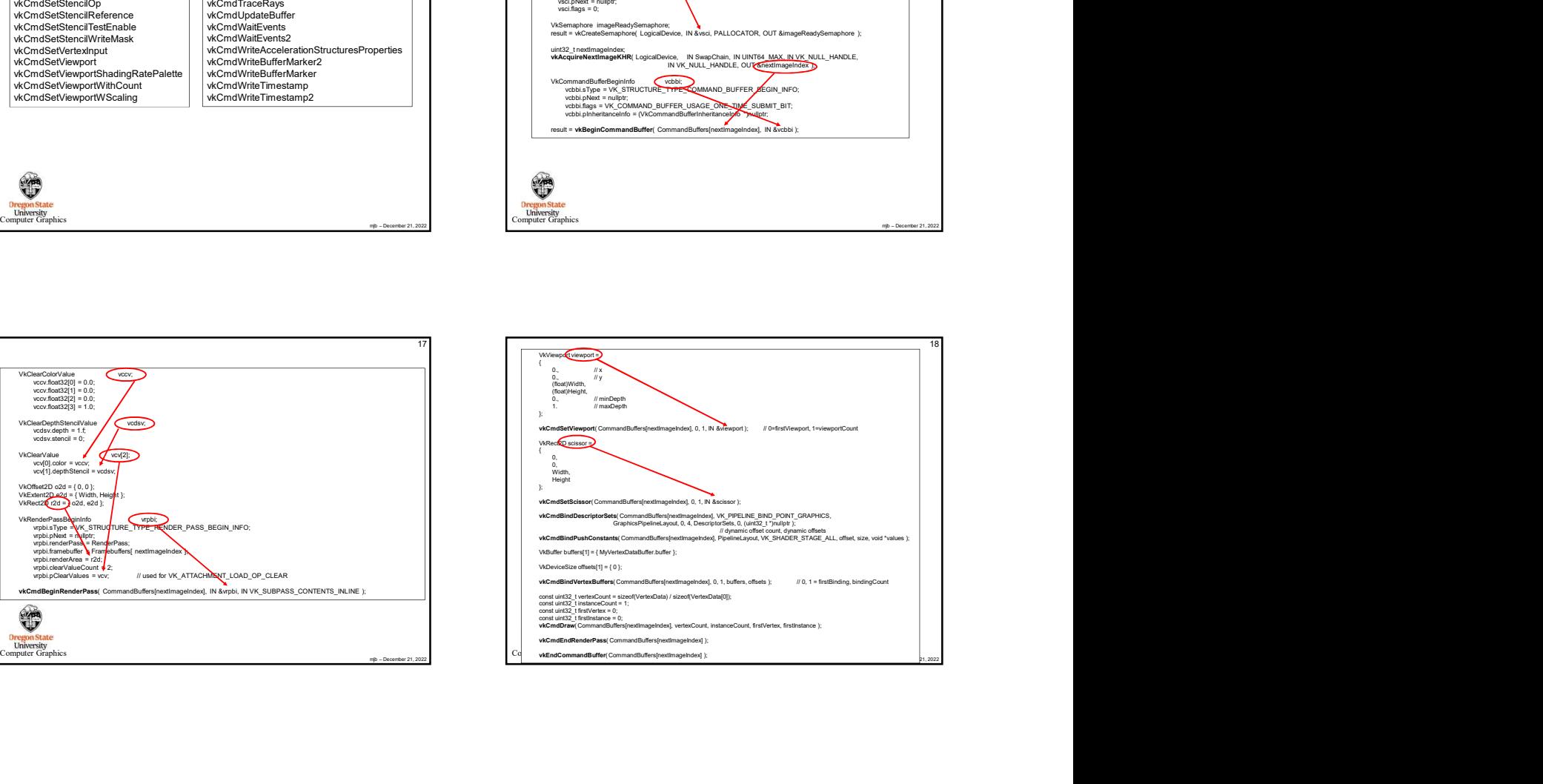

- 
- 
- 
- 
- 

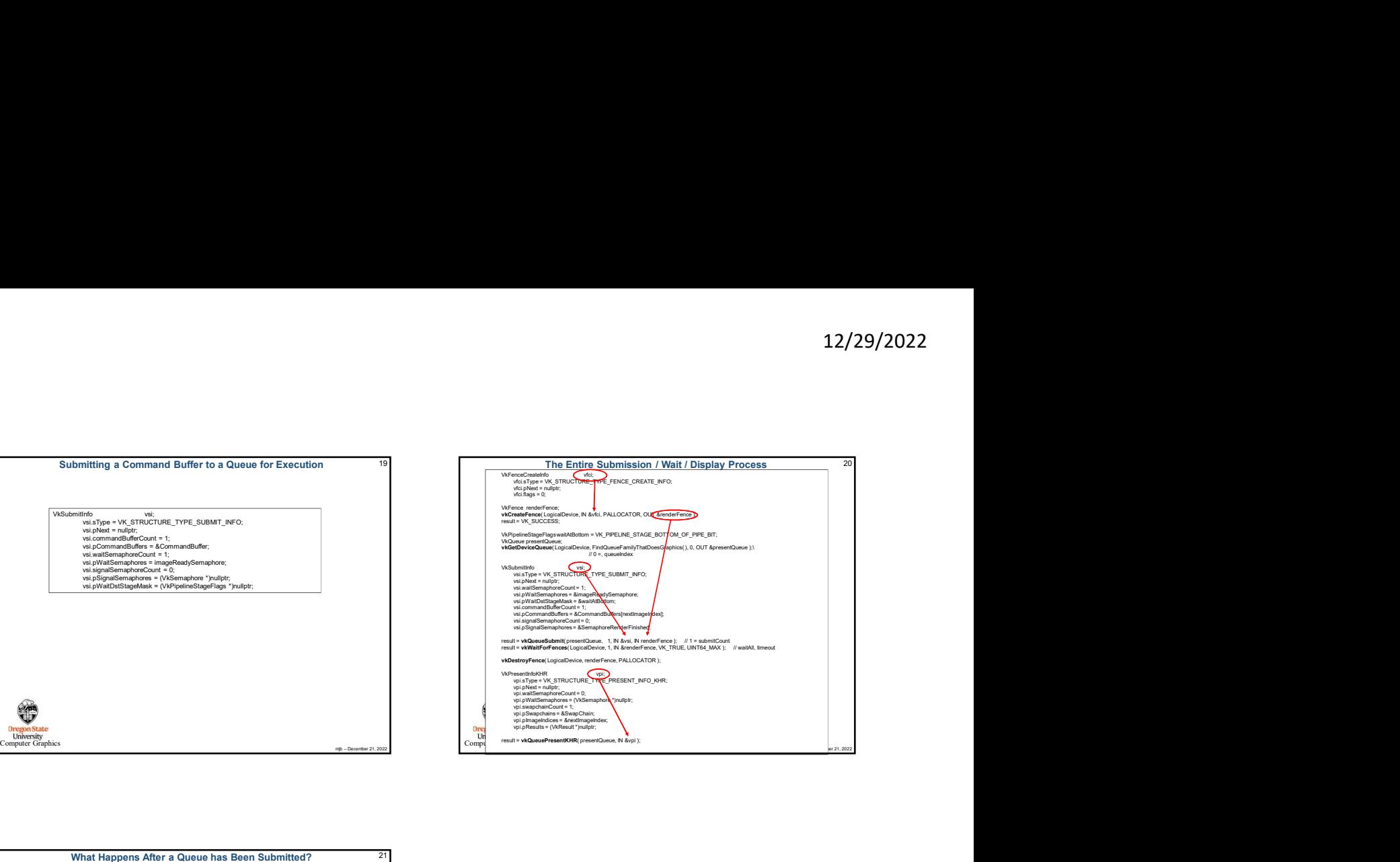

## mjb – December 21, 2022 Computer Graphics What Happens After a Queue has Been Submitted? As the Vulkan Specification says: "Command buffer submissions to a single queue respect submission order and other<br>implicit ordering guarantees, but otherwise may overlap verselve out of order. Other<br>types of batches and queue submissions against a single In other words, the Vulkan driver on your system will execute the commands in a single buffer in the order in which they were put there. But, between different command buffers submitted to different queues, the driver is allowed<br>to execute commands between buffers in-order or out-of-order or overlapped-order, depending on what it thinks it can get away with. The message here is, I think, always consider using some sort of Vulkan synchronization when one command depends on a previous command reaching a certain state first.